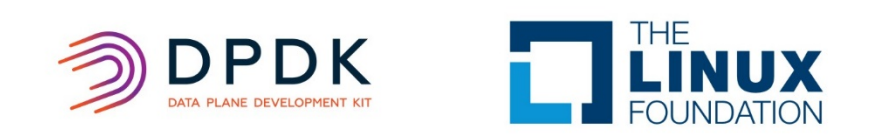

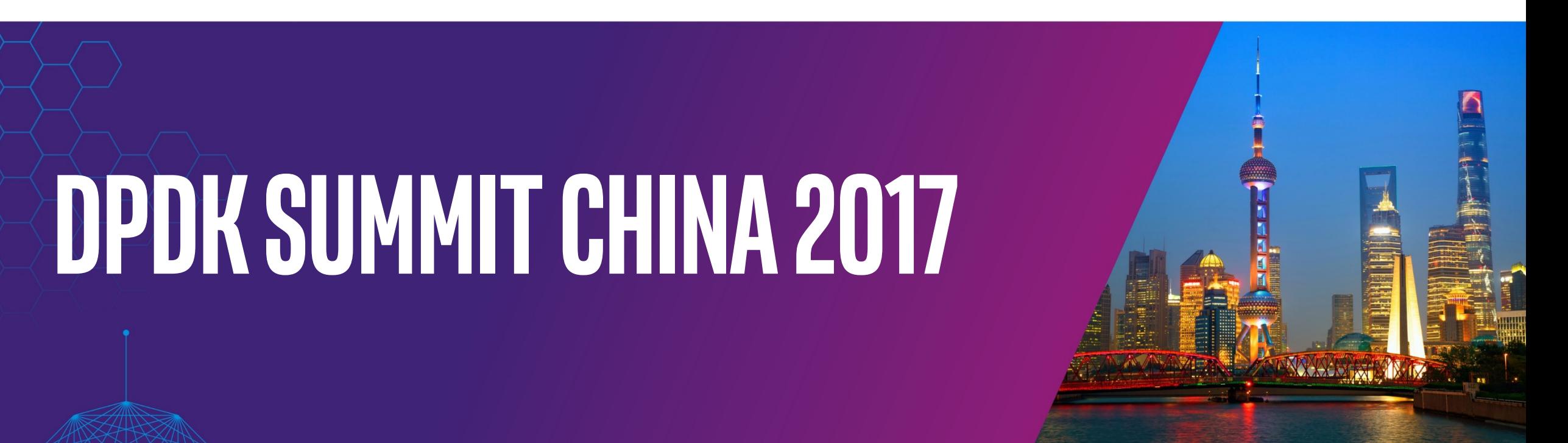

![](_page_0_Picture_2.jpeg)

![](_page_0_Picture_3.jpeg)

![](_page_1_Picture_0.jpeg)

## A high-speed PMD towards LXC networking

Company: UnitedStack Title: network virtualization engineer Name: Zheng jie

![](_page_1_Picture_3.jpeg)

![](_page_1_Picture_4.jpeg)

![](_page_1_Picture_5.jpeg)

#### **DPDK SUMMIT CHINA 2017**

#### Who we are

- OpenStack(Gold Member) IaaS provider
- NFV enhanced Neutron Networking
- DPDK powered applications include:
	- Distributed LoadBalancer
	- Server based Data Center fabric infrastructure

UnitedStack有云

• … …

# Accelerate LXC networking

- SR-IOV for LXC
- Universal virtio PMD for LXC
- Specialized transport medium as IPC is in need

![](_page_3_Figure_6.jpeg)

![](_page_3_Picture_7.jpeg)

![](_page_4_Picture_1.jpeg)

### How to structure the SHM

- VECRING ---- Vectorized Ring Buffer
- Fundamental ring element (block)---- aligned cache line
- Yet single producer & single consumer queuing model
- Masked ring indicator (as with DPDK ring implementation), never wrap back

![](_page_4_Figure_7.jpeg)

![](_page_5_Picture_1.jpeg)

# Associate VECRING with mbuf

- Control block (as metadata) precede, Data blocks follow
- Control information associated with a mbuf takes 16-bytes
	- starting-index, length, whether-is-fetched, whether-is-end-of-block, etc.
- Control information(at maximum 4) can aggregate into one control block.
	- Enqueue x4
	- Enqueue x2
	- Enqueue x1

# Enqueue with x4 speed

• Aggregate 4x control information into one control block

![](_page_6_Figure_4.jpeg)

# Enqueue with x2 speed

• Aggregate 2x control information into one control block

![](_page_7_Figure_4.jpeg)

![](_page_8_Picture_1.jpeg)

# Bulking Dequeuing

- Fetch a control block
- Walk through control information one by one until reaching end of block
	- Call rte\_pktmbuf\_alloc()
	- Copy packet payload from data blocks
	- Mark it as **fetched**
- If nothing wrong happens, proceed rear indicator to next control block.
- Else mark the control block as partially fetched, can cease dequeuing.

#### How to better access memory

- Non-temporal behavior
	- Will not pollute cache layout
- CPUID supported
	- up to SSE4.2 or AVX2
	- streaming SIMD LOAD/STORE instructions
- streaming loading buffer
- Write combining

![](_page_9_Picture_9.jpeg)

![](_page_10_Picture_1.jpeg)

### DPDK PMD encapsulation

- vdev prefix ---- eth\_vecring
- Parameter list:

![](_page_10_Picture_111.jpeg)

• --vdev=eth\_vecring0,domain=[string],link=[string],master=[int], mac=[mac],socket=[int]

![](_page_11_Picture_1.jpeg)

### Environmental pre-setup

#create a domain with name:demo [root@localhost dpdk-16.07-vecring]#./vecutils.sh dom\_alloc demo

#list all available domains [root@localhost dpdk-16.07-vecring]#./vecutils.sh dom\_ls 0:domain:demo huge-dir:mounted 1:domain:testcontainer huge-dir:mounted 2:domain:vnf1 huge-dir:mounted

#map the domain directories into container #by including mapping entries in LXC container's definition file

![](_page_12_Picture_1.jpeg)

#### Environmental setup

#host side as master  $[root@localhost ~]$ #... --vdev=eth\_vecring0,domain=testcontainer,\ link=tap456,master=true,mac=00:ec:f4:bb:d9:7f,socket=1

#container side as slave [root@localhost ~]#... --vdev=eth\_vecring0,domain=testcontainer,link=tap456

#the generated metadata and hugepage files [root@localhost testcontainer]# tree

![](_page_12_Figure_6.jpeg)

### Single Link rx/tx rate

![](_page_13_Figure_3.jpeg)

Intel(R) Xeon(R) CPU E5-2630 v3 @ 2.40GHz with 20M L3 cache

![](_page_14_Picture_1.jpeg)

#### Max Quad Links rx/tx rate

![](_page_14_Figure_3.jpeg)

![](_page_15_Picture_1.jpeg)

# Summary

- Scales with number of links, but not linearly, and constrained by memory bandwidth.
- Two times of memory copy involved, DPDK multi-processes model eliminates it(at the expense of resource segregation).
- Tested with LXC, it should also work with other containers.
- Other virtual device PMD is supposed to meet the same challenges.

#### **DPDK SUMMIT CHINA 2017**

![](_page_16_Picture_1.jpeg)

# Thanks!!

![](_page_16_Picture_3.jpeg)

欢迎关注**DPDK**开源社区

[zhengjie@unitedstack.com](mailto:zhengjie@unitedstack.com)

https://github.com/chillancezen/dpdk-16.07-vecring

DPDK China Summit 2017, Shanghai